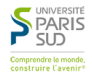

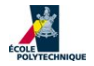

<span id="page-0-0"></span>1/39

 $299$ 

メロメ メタメ メミメ メミメー ミ

## **MAP 553** Apprentissage statistique

#### Christophe Giraud

#### Université Paris Sud et Ecole Polytechnique

<http://www.cmap.polytechnique.fr/~giraud/MAP553/MAP553.html>

#### PC1

Christophe Giraud [MAP 553 Apprentissage statistique](#page-0-0)

2/39

KO KOKKEK (EK) E 1990

## L'apprentissage au "quotidien"

#### filtres SPAM

- Reconnaissance de chiffre: lecture automatique de codes postaux
- **3 Diagnostique médical:** de cancers, alzheimer, diabète.  $e^+c$
- **4** In silico chemometrics: recherche "virtuelle" de médicaments
- **6** Business analytics, Google ranking, web-data, etc

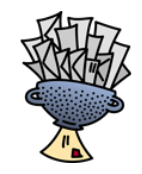

イロン イ押ン イミン イモンニ 正

3/39

 $QQ$ 

[http://c-command.com/](http://c-command.com/spamsieve/) [spamsieve/](http://c-command.com/spamsieve/)

# L'apprentissage au "quotidien"

#### filtres SPAM

- <sup>2</sup> Reconnaissance de chiffre: lecture automatique de codes postaux
- <sup>3</sup> Diagnostique médical: de cancers, alzheimer, diabète,  $e^+c$
- **4 In silico chemometrics:** recherche "virtuelle" de médicaments
- **6** Business analytics, Google ranking, web-data, etc

#### **MNIST TESTING set**

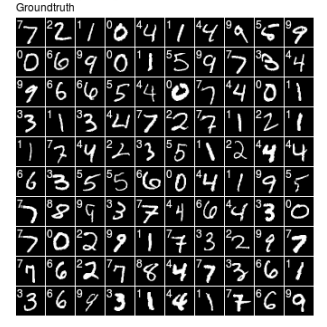

イロン イ御ン イヨン イヨン 一重

3/39

 $QQQ$ 

## L'apprentissage au "quotidien"

#### filtres SPAM

- <sup>2</sup> Reconnaissance de chiffre: lecture automatique de codes postaux
- **3 Diagnostique médical:** de cancers, alzheimer, diabète, etc
- **4** In silico chemometrics: recherche "virtuelle" de médicaments
- **6 Business analytics, Google** ranking, web-data, etc

Correct & incorrect answers

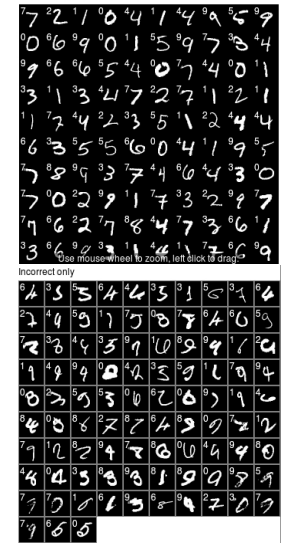

3/39

 $299$ 

## L'apprentissage au "quotidien"

#### filtres SPAM

- **2** Reconnaissance de chiffre: lecture automatique de codes postaux
- <sup>3</sup> Diagnostique médical: de cancers, alzheimer, diabète, etc
- **4** In silico chemometrics: recherche "virtuelle" de médicaments
- **6 Business analytics, Google** ranking, web-data, etc

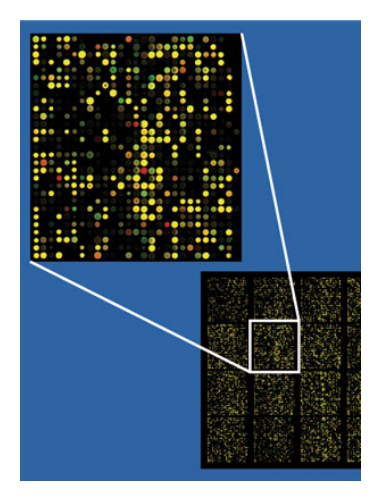

イロン イ御ン イヨン イヨン 一重

3/39

 $2Q$ 

# L'apprentissage au "quotidien"

#### filtres SPAM

- Reconnaissance de chiffre: lecture automatique de codes postaux
- **3 Diagnostique médical:** de cancers, alzheimer, diabète.  $e^+c$
- **4** In silico chemometrics: recherche "virtuelle" de médicaments
- **6** Business analytics, Google ranking, web-data, etc

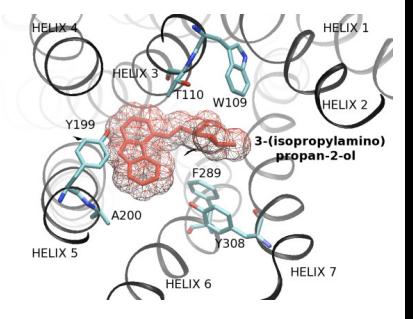

イロン イ御ン イヨン イヨン 一重

3/39

 $QQ$ 

# L'apprentissage au "quotidien"

#### filtres SPAM

- Reconnaissance de chiffre: lecture automatique de codes postaux
- **3 Diagnostique médical:** de cancers, alzheimer, diabète. etc
- **4** In silico chemometrics: recherche "virtuelle" de médicaments
- **5** Business analytics, Google ranking, web-data, etc

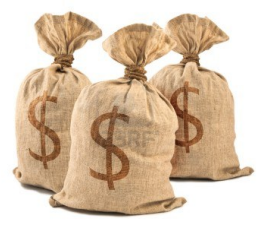

イロン イ母ン イミン イモンニ き

3/39

 $QQ$ 

Les deux aspects de l'apprentissage:

 $\longrightarrow$  aspect statistique

 $\longrightarrow$  aspect algorithmique

4/39

KID KAR KERKER E YOUR

## Le fléau de la dimension

Christophe Giraud [MAP 553 Apprentissage statistique](#page-0-0)

5/39

#### Renversement de point de vue

#### Cadre statistique classique:

- $\bullet$  petit nombre  $p$  de paramètres
- $\bullet$  grand nombre *n* d'expériences
- o on étudie le comportement asymptotique des estimateurs lorsque  $n \to \infty$  (résultats type théorème central limite)

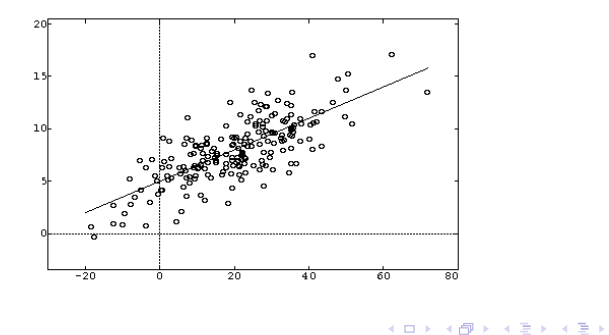

6/39

 $QQ$ 

### Renversement de point de vue

#### Cadre statistique classique:

- $\bullet$  petit nombre p de paramètres
- $\bullet$  grand nombre *n* d'expériences
- o on étudie le comportement asymptotique des estimateurs lorsque  $n \to \infty$  (résultats type théorème central limite)

#### Données actuelles:

- $\bullet$  inflation du nombre  $p$  de paramètres
- taille d'échantillon reste réduite:  $n \approx p$  ou  $n \ll p$

penser différemment les statistiques! (penser  $n \to \infty$  ne convient plus)

6/39

 $QQ$ 

イロメ イ団メ イミメ イモメー 毛

## On observe  $X_1, \ldots, X_n \in [0,1]^p$  i.i.d. selon une densité  $f : [0,1]^p \to \mathbb{R}$  inconnue.

On cherche à estimer  $f$ . Une idée naturelle est de faire un histogramme avec disons des "cases" de 0.1 de côté.

<span id="page-12-0"></span>7/39

KO KARA KE KE KE BI YA G

En dimension  $p = 1$ :

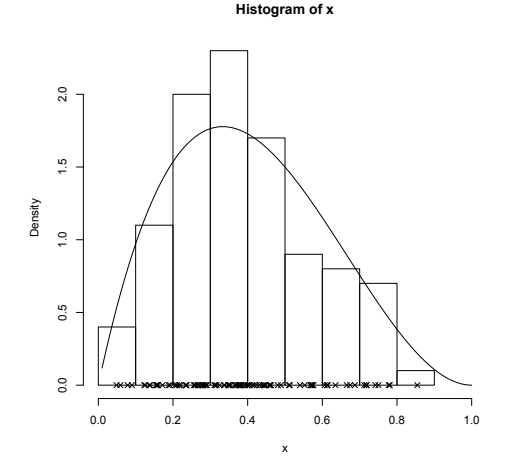

Histo[g](#page-14-0)ramme [d](#page-13-0)['](#page-14-0)[un](#page-0-0) échantillon de  $n = 100$  [tir](#page-12-0)ag[es](#page-12-0) d'un[e l](#page-45-0)[oi](#page-0-0) [be](#page-45-0)[ta.](#page-0-0)

<span id="page-13-0"></span>8/39

 $299$ 

On observe  $X_1, \ldots, X_n \in [0,1]^p$  i.i.d. selon une densité

 $f : [0,1]^p \to \mathbb{R}$  inconnue.

On cherche à estimer  $f$ . Une idée naturelle est de faire un histogramme avec disons des "cases" de 0.1 de côté.

#### Questions :

- **1** Pour avoir en moyenne 10 observations par cases, quelle taille doit avoir  $n$  (en fonction de  $p$ )?
- 2 Conclusion? Comment faire avec des échantillons plus petits?

<span id="page-14-0"></span>**KOX KOX KEX KEX E YORA** 

Echec des méthodes locales en régression. On observe  $Y_1, \ldots, Y_n \in \mathbb{R}$  et  $X_1, \ldots, X_n \in \mathbb{R}^p$  avec

$$
Y_i = f(X_i) + \varepsilon_i, \quad i = 1, \ldots, n,
$$

où  $f$  est **inconnue** et les  $\mathbb{E}[\varepsilon_i] = 0$ .

$$
\hat{f}(x) = \text{Moyenne}\{Y_i : X_i \in \mathcal{B}(x, r)\} \text{ avec un } r \text{ petit.}
$$

on supposera les  $X_i \stackrel{i.i.d.}{\sim} \mathcal{U}(B(0,1))$ 

- D Pour  $r < 1$  montrer  $\mathbb{P}(\exists X_i \in \mathcal{B}(0,r)) = 1 (1 r^p)^n$ .
- **2** Pour quelle valeur de r est-ce supérieur à  $1/2$ ?
- $\bullet$  Pour estimer  $f(0)$  avec au moins un point, quel est l'ordre de grandeur du diamètre  $r$  minimal? Conclusion?

10/39

**KOD KOD KED KED E YORA** 

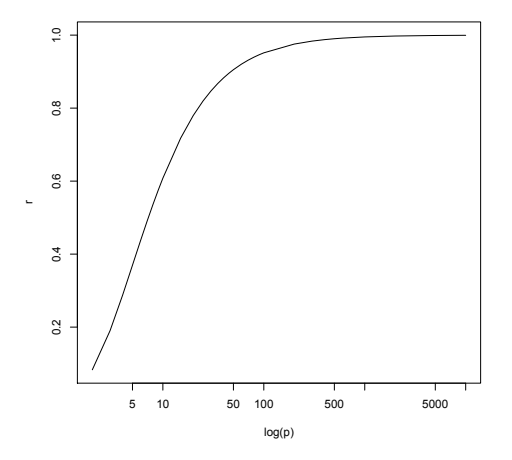

valeurs de r pour lesquelles  $(1 - r^p)^n = 1/2$ , cas  $n = 100$ .

 $\left\{ \begin{array}{ccc} 1 & 0 & 0 \\ 0 & 1 & 0 \end{array} \right.$ 

11/39

 $299$ 

 $\mathbb{R}$ 

#### Puces ADN:

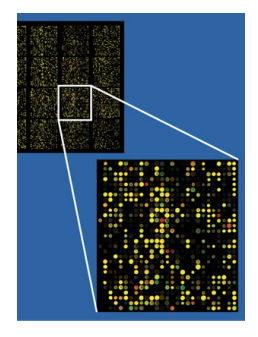

- Modèle: log-intensité du spot (après normalisation)  $X_i = \theta_i + \epsilon_i$  avec  $\varepsilon_i \stackrel{i.i.d.}{\sim} \mathcal{N}(0,1)$
- Déviation gaussienne à 5%: on a  $\mathbb{P}\left[(\mathcal{N}(0,1))^2>3.84\right]\approx 5\%$

12/39

 $299$ 

#### Puces ADN:

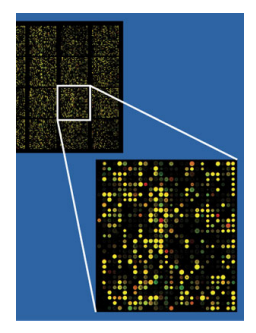

- **· Modèle:** log-intensité du spot (après normalisation)  $X_i = \theta_i + \epsilon_i$  avec  $\varepsilon_i \stackrel{i.i.d.}{\sim} \mathcal{N}(0,1)$
- $\bullet$  Déviation gaussienne à 5%: on a  $\mathbb{P}\left[(\mathcal{N}(0,1))^2>3.84\right]\approx 5\%$

12/39

 $QQ$ 

K ロ ▶ K @ ▶ K ミ ▶ K ミ ▶ │ 등

### Les valeurs  $X_i^2$  supérieures à 3.84 sont-elles significatives?

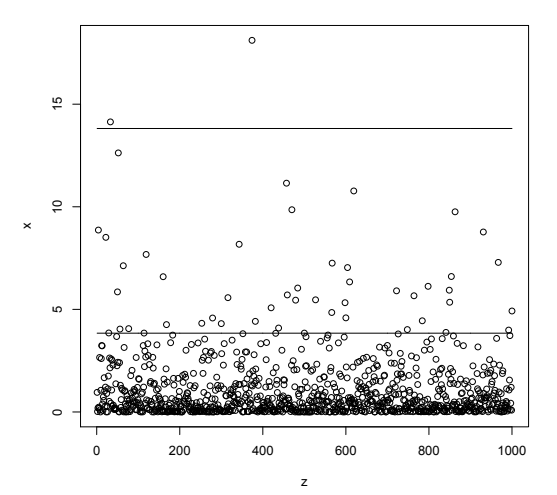

Avec  $p = 1000$  et  $\theta_i = 0$   $\forall i$  (donc  $X_i^2 = \varepsilon_i^2$ ). Niveaux représentés: 3.84 et 2 log p.

**K ロ ト K 伺 ト K ヨ ト** 

13/39

 $2Q$ 

#### Combien de faux positifs ?

Supposons que  $p = 5000$  et 4% des gènes sont positifs. Quel est le nombre moyen de faux positifs si on conserve tous les  $\lambda_i^2 > 3.84?$ 

Pourquoi un seuil à  $2 \log(p)$ ?

$$
\mathbb{P}\left(\max_{i=1,\dots,p}\varepsilon_i^2>t_p\right)\xrightarrow{t_p\sim\alpha\log p}\begin{cases}0 & \text{si }\alpha\geq 2\\1 & \text{si }\alpha<2\end{cases}
$$

Quel est le problème si  $p$  grand ?

14/39

**KOD KOD KED KED E YORA** 

### Le fléau de la dimension: pour aller plus loin

**•** Introduction to High-Dimensional Statistics. To appear.

[http://www.cmap.polytechnique.fr/~giraud/MSV/](http://www.cmap.polytechnique.fr/~giraud/MSV/LectureNotes.pdf) [LectureNotes.pdf](http://www.cmap.polytechnique.fr/~giraud/MSV/LectureNotes.pdf)

• Jiashun Jin. Impossibility of successful classification when useful features are rare and weak. Proceedings of the National Academy of Sciences of the USA. 106 (22); 2009. pp.8859-64.

<http://www.pnas.org/content/106/22/8859.full>

15/39

**KOD KOD KED KED E YORA** 

## Réduction de dimension : **ACP**

Christophe Giraud [MAP 553 Apprentissage statistique](#page-0-0)

16/39

KOX KOX KEX KEX E YORO

### Réduire la dimension

Objectif: trouver un espace V de petite dimension tel que (simultanément) les observations  $X_i \in \mathbb{R}^p$  soient proches de leur projection sur cet espace

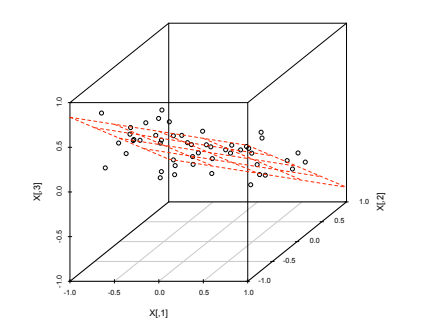

Ex: dimension  $p = 3$ : meilleur plan approximant.

17/39

 $299$ 

イロン イ御ン イヨン イヨン 一重

### Un exemple visuel : MNIST

Base MNIST : 1100 chiffres scannés

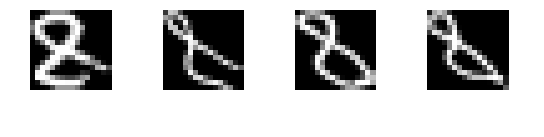

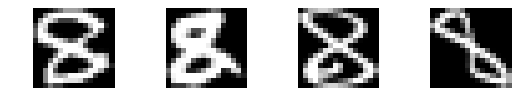

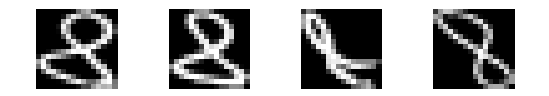

Figure : chaque image 16  $\times$  16 correspond à un vecteur dans  $\mathbb{R}^{256}$ 

18/39

 $-990$ 

 $A \cup B \rightarrow A \oplus B \rightarrow A \oplus B \rightarrow A \oplus B$ 

### Un exemple visuel : MNIST

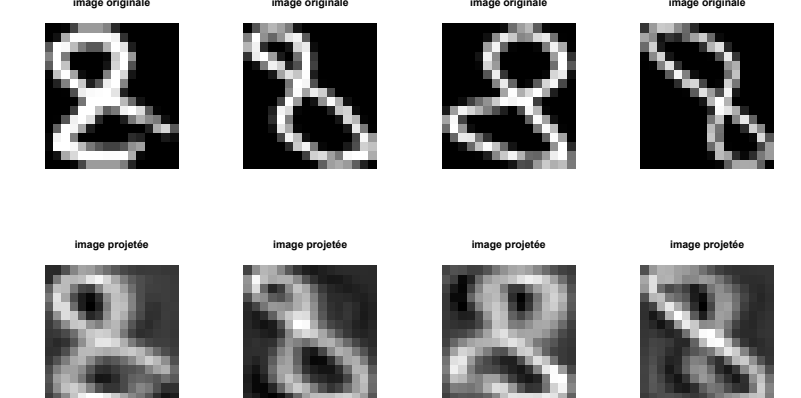

Figure : Projection des images sur un espace affine de dimension 10 donné par l'ACP

<span id="page-25-0"></span>19/39

 $2QQ$ 

### Un exemple visuel : MNIST

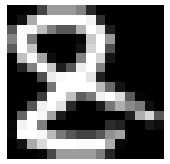

#### **image 1 image MNIST moyenne**

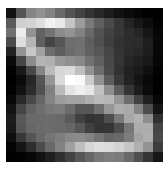

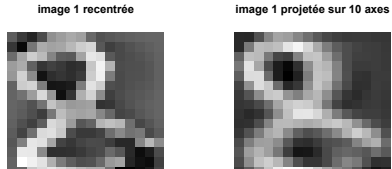

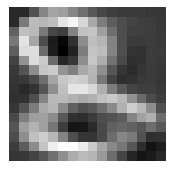

<span id="page-26-0"></span>20/39

 $299$ 

Figure : Réduction de dimension d'un fa[cte](#page-25-0)[ur](#page-27-0) [2](#page-25-0)[5](#page-26-0) [p](#page-27-0)[ar](#page-0-0) [AC](#page-45-0)[P](#page-0-0)

#### Epreuve d'heptathlon, jeux olympiques de Seoul, 1988.

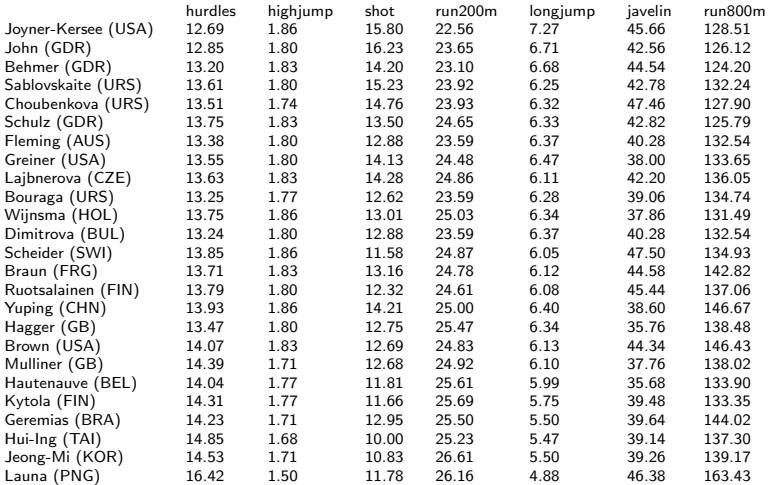

Christophe Giraud [MAP 553 Apprentissage statistique](#page-0-0)

<span id="page-27-0"></span>21/39

K ロ X x (日) X X ミ X X ミ X → (日) X X → (ミ) → (三) → (三) → (二)

Résultat d'une ACP sur les données d'heptathlon.

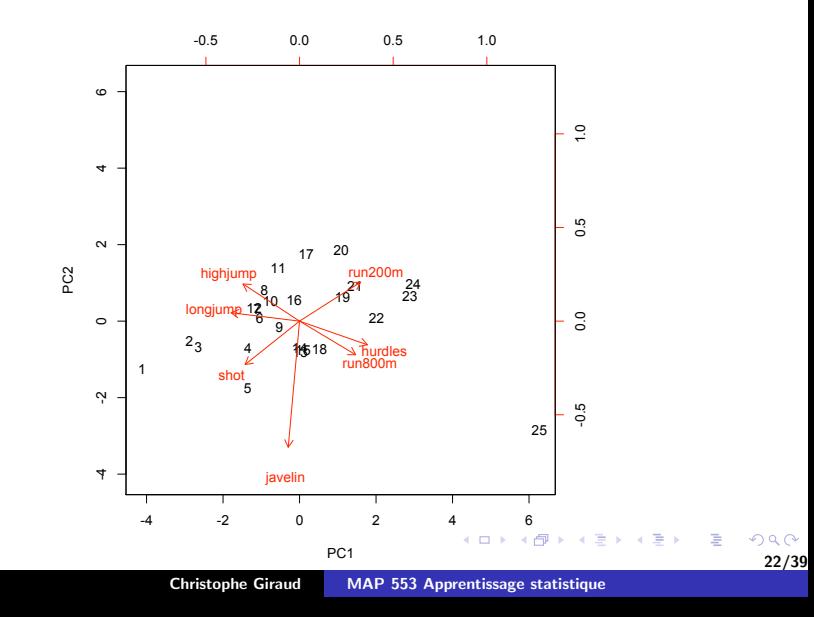

### ACP : notations

Epreuve d'heptathlon, jeux olympiques de Seoul, 1988.

**tableau** 
$$
n \times p
$$
:  $\mathbf{X} = \begin{bmatrix} X_i^{(v)} \end{bmatrix} \begin{matrix} i=1...n \\ i=1...p \end{matrix} = \begin{bmatrix} X^{(1)}, \ldots, X^{(p)} \end{bmatrix} = \begin{bmatrix} X_1^T \\ \vdots \\ X_n^T \end{bmatrix}$ 

#### $p = 7$  variables:

- **4** hurdles: results 100m hurdles.
- **2** highjump: results high jump.
- **3** shot: results shot.
- **4** run200m: results 200m race.
- **5** longjump: results long jump.
- **<sup>6</sup>** javelin: results javelin.
- **O** run800m: results 800m race.

#### $n = 25$  athlètes.

23/39

KO KARA KE KE KE BI YA G

But: représenter les obervations  $X_i \in \mathbb{R}^p$  dans un espace de plus petite dimension avec le moins de perte d'information possible.

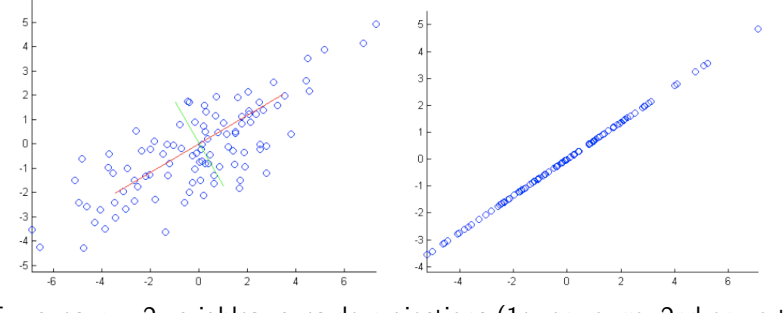

Ex: avec  $p = 2$  variables: axes de projections (1er en rouge, 2nd en vert).

<span id="page-30-0"></span>24/39

 $290$ 

#### Réduire la dimension

**But:** représenter les obervations  $X_i \in \mathbb{R}^p$  dans un espace de plus petite dimension avec le moins de perte d'information possible.

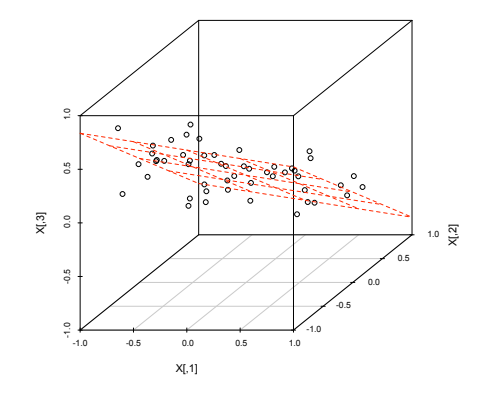

Ex: avec  $p = 3$  variables: meilleur pla[n a](#page-30-0)[pp](#page-32-0)[ro](#page-30-0)[xi](#page-31-0)[m](#page-32-0)[an](#page-0-0)[t.](#page-45-0)

4.0.3

<span id="page-31-0"></span>25/39

 $299$ 

Normalisation: étape préliminaire de normalisation des données:

- centrer:  $X^{(\nu)} \leftarrow X^{(\nu)} \bar{X}^{(\nu)}$
- réduire:  $X^{(v)} \leftarrow X^{(v)}/\sqrt{\overline{var}\left(X^{(v)}\right)}$  (sauf si comparables)

Dorénavant on supposera les données centrées.

<span id="page-32-0"></span>26/39

**KOD KOD KED KED E YORA** 

**Objectif :** Obtenir un espace vectoriel  $V$  de petite dimension tel que  $\operatorname{Proj}_{V}(X_i) \approx X_i$  pour  $i = 1, \ldots, n$ .

**Questions** : on notera  $\widehat{\Sigma} = \frac{1}{n} \mathbf{X}^T \mathbf{X}$ 

**1** Montrer que

$$
V_d := \mathop{\rm argmin}_{\dim(V)=d} \sum_{i=1}^n \|X_i - \text{Proj}_V(X_i)\|^2
$$
  
= 
$$
\mathop{\rm argmax}_{\dim(V)=d} \sum_{i=1}^n \|\text{Proj}_V(X_i)\|^2
$$

**2** Par quels vecteurs  $V_d$  est-il engendré ? (commencer par  $d = 1$ ) **3** Que vaut  $\sum_{i=1}^n \|\text{Proj}_{V_d}(X_i)\|^2$  ?

27/39

KID KAR KERKER E DAG

Axes principaux:  $a^{(1)} \perp ... \perp a^{(d)} \in \mathbb{R}^p$  vecteurs propres orthonormés de  $\widehat{\boldsymbol{\Sigma}} = \frac{1}{n} \mathbf{X}^T \mathbf{X}$ , ordonnés selon les valeurs propres décroissantes

Composantes principales:  $c_k = \mathbf{X}a^{(k)} \in \mathbb{R}^n$  pour  $k = 1, \ldots, d$ 

Remarques:

• 
$$
c_1 \perp ... \perp c_d \in \mathbb{R}^n
$$
: car  $\langle c_j, c_k \rangle = n(a^{(j)})^T \hat{\Sigma} a^{(k)} = n \lambda_k \delta_{jk}$ 

• 
$$
||a^{(k)}|| = 1
$$
 et  $||c_k||^2 = n\lambda_k$ 

 $c_1,\ldots,c_d\in\mathbb{R}^n$  vecteurs propres de  $\mathsf{XX}^{\mathcal{T}}$ 

28/39

KO KARA KE KE KE BI YA G

### ACP : projections

**Projection des individus:**  $\langle X_i, a^{(k)} \rangle = (c_k)_i$  donc

$$
\operatorname{Proj}_{V_d}(X_i) = \sum_{k=1}^d (c_k)_i \, a^{(k)}
$$

Projection des variables:  $\langle X^{(\nu)},c_k\rangle/\|c_k\|^2=(a^{(k)})_\nu$  donc

$$
\mathrm{Proj}_{< c_1,\ldots,c_d>} (X^{(v)}) = \sum_{k=1}^d (a^{(k)})_v \, c_k
$$

29/39

KID KAR KERKER E DAG

ACP: biplot

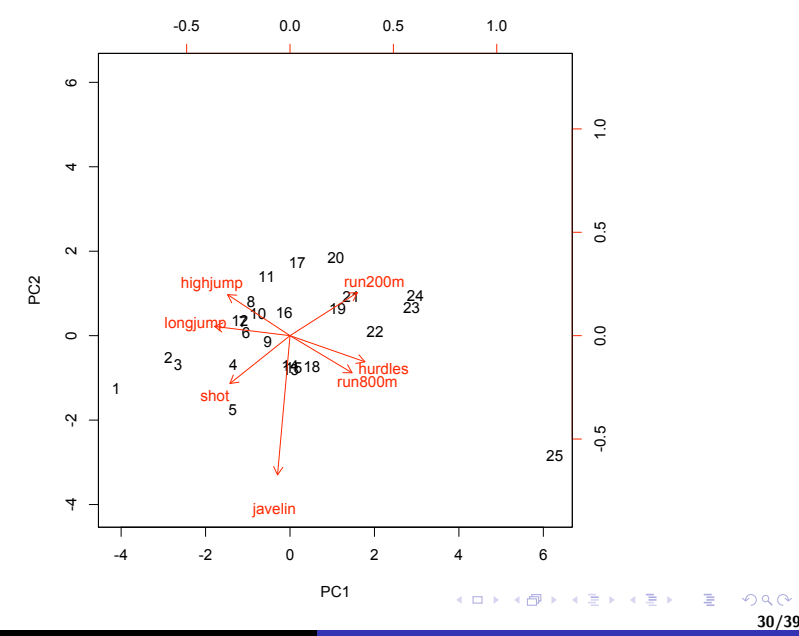

Christophe Giraud [MAP 553 Apprentissage statistique](#page-0-0)

### ACP : variance expliquée

valeurs propres pour les données d'heptathlon.

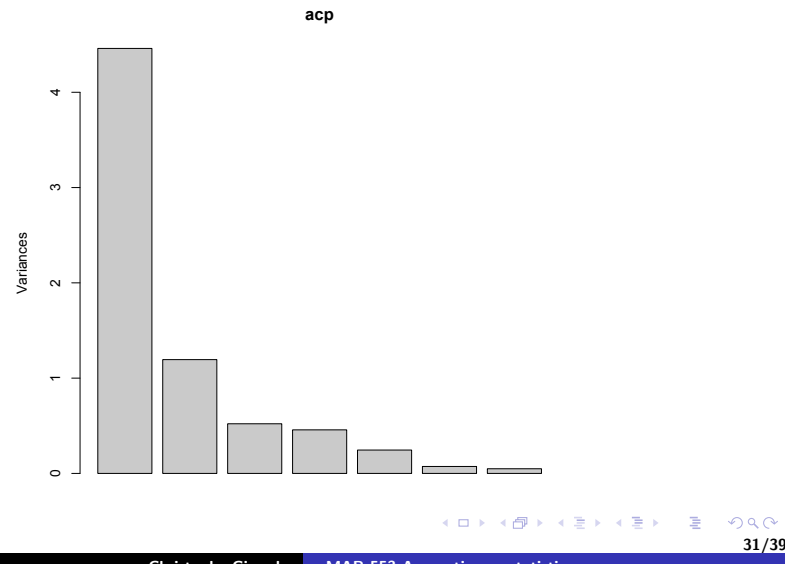

Christophe Giraud [MAP 553 Apprentissage statistique](#page-0-0)

Cercle des corrélations: pour chaque variable  $v$  on définit le vecteur  $\rho^{(\nu)} \in \mathbb{R}^d$  par

$$
\rho_k^{(v)} = \overline{cor}(X^{(v)}, c_k) = \frac{\langle X^{(v)}, c_k \rangle}{\|X^{(v)}\| \|c_k\|}, \quad k = 1, \ldots, d.
$$

On a

$$
\|\rho^{(v)}\|^2 \;\; = \;\; \frac{\|\mathrm{Proj}_{}(X^{(v)})\|^2}{\|X^{(v)}\|^2} \;\leq \; 1.
$$

La norme de  $\lVert \rho^{(\nu)} \rVert$  représente la **qualité** de la représentation de la variable  $v$  par les  $d$  premiers axes.

32/39

KID KAR KERKER E DAG

#### Cercle des corrélations :  $d = 2$

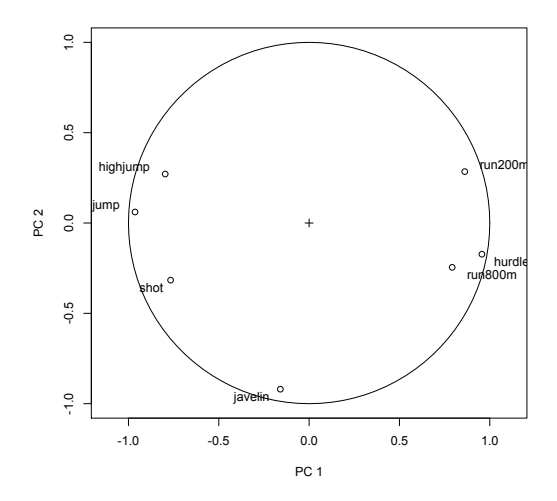

Les variables sont bien expliquées par les deux premières composantes  $(\text{probe du cercle})$ 

Christophe Giraud [MAP 553 Apprentissage statistique](#page-0-0)

**Exemple:** budget de l'état français sur 24 années.

Les variables: part du budget alloué à différents postes (en pourcentage du budget)

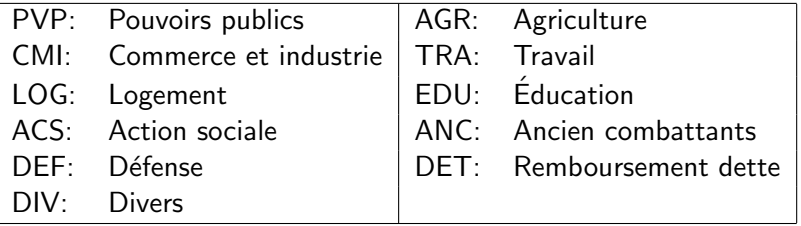

donc  $p = 11$ 

Observations: on a 24 observations pour chaque variable ( $n = 24$ )

**KORK (DRAGA) A BRANCH** 

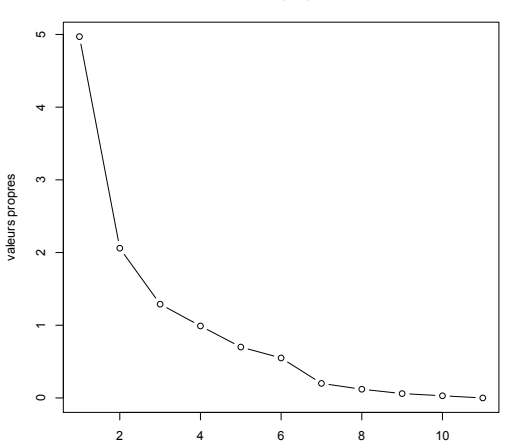

**valeurs propres**

K ロ ▶ K 個 ▶ K 差 ▶ K 差 ▶ ...

35/39

 $\mathcal{O} \times \mathcal{O}$ 

 $\mathbb{R}$ 

Projection sur les 2 premiers axes

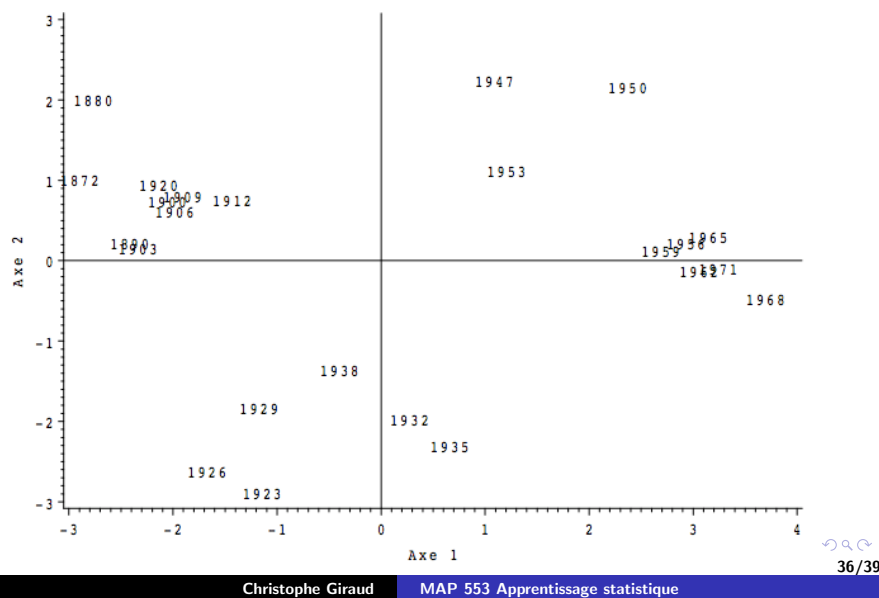

### ACP: exemple 3

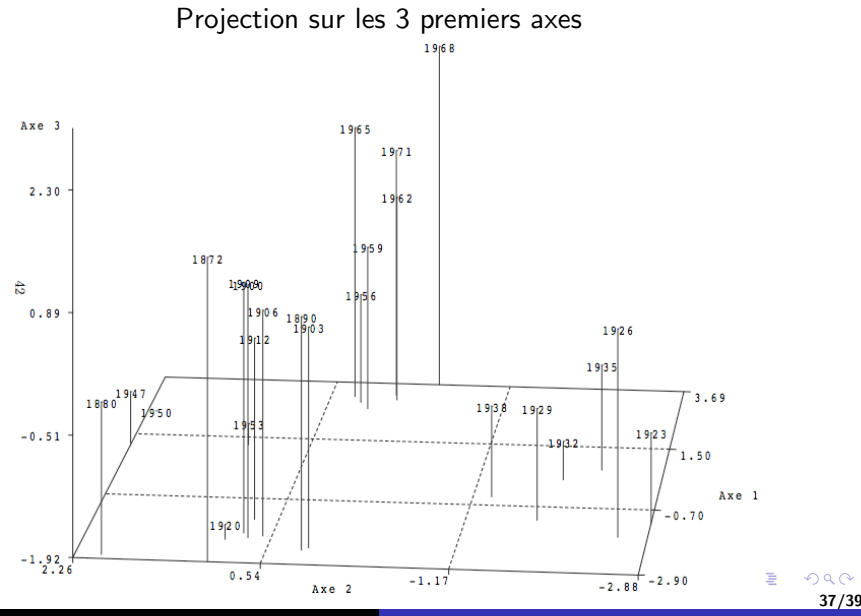

Christophe Giraud [MAP 553 Apprentissage statistique](#page-0-0)

### ACP: exemple 3

#### Cercle des corrélations

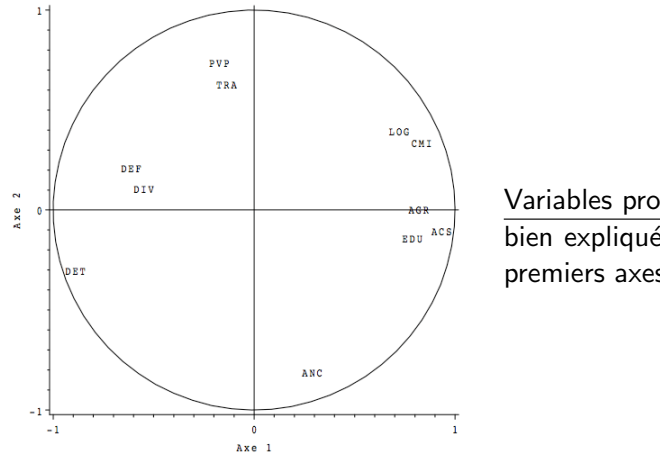

Variables proches du cercle: bien expliquées par les deux premiers axes.

イロン イ母ン イミン イモンニ き

38/39

 $299$ 

Axes principaux:  $a^{(1)} \perp ... \perp a^{(d)} \in \mathbb{R}^p$  vecteurs propres orthonormés de  $\hat{\Sigma} = \frac{1}{n} \mathbf{X}^T \mathbf{X}$ ,

Composantes principales:  $c_1 \perp ... \perp c_d \in \mathbb{R}^n$ , avec  $c_k = \mathsf{X}a^{(k)}$ 

Projection des individus:  $\operatorname{Proj}_{V_d}(X_i) = \sum_{k=1}^d (c_k)_i\, a^{(k)}$ 

Projection des variables:  $\text{Proj}_{\langle c_1,...,c_d \rangle} (X^{(\nu)}) = \sum_{k=1}^d (a^{(k)})_\nu\, c_k$ 

Ratio de variance expliquée: par les d premières composantes

$$
\frac{\lambda_1 + \ldots + \lambda_d}{\lambda_1 + \ldots + \lambda_p}.
$$

<span id="page-45-0"></span>39/39

KID KAR KERKER E DAG